## Course Outline

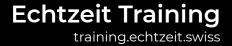

## Unreal Engine Basics and Content Integration

**Duration** 4 hours

**Learner Level** Beginner

Industry Focus Architecture, Automotive, Digital Media, Film&TV, Games, Training

**Description** This course introduces the Unreal Engine technology and its use. For

a successful first step into working with the Unreal Engine, the installation, the user interface and the import of your own content

will be covered.

**Prerequisites** Basic 3d modeling

**Outcomes** The learning outcomes of this lecture are:

- Access to the Unreal Engine

- Creating projects

- Navigating the engine

How to use the user interfaceBasic functions of the engine

- Importing 3d geometry

- Creating materials

- Rendering screenshots

**Details** This lesson teaches the basic skills for using the Unreal Engine. In

addition to installing the engine, creating, opening, and saving projects, this includes understanding the user interface and the essential functions of the engine. Also integrating your own content

and creating and assigning materials will be highlighted.

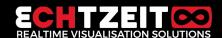

## Unreal Engine Basics and Content Integration

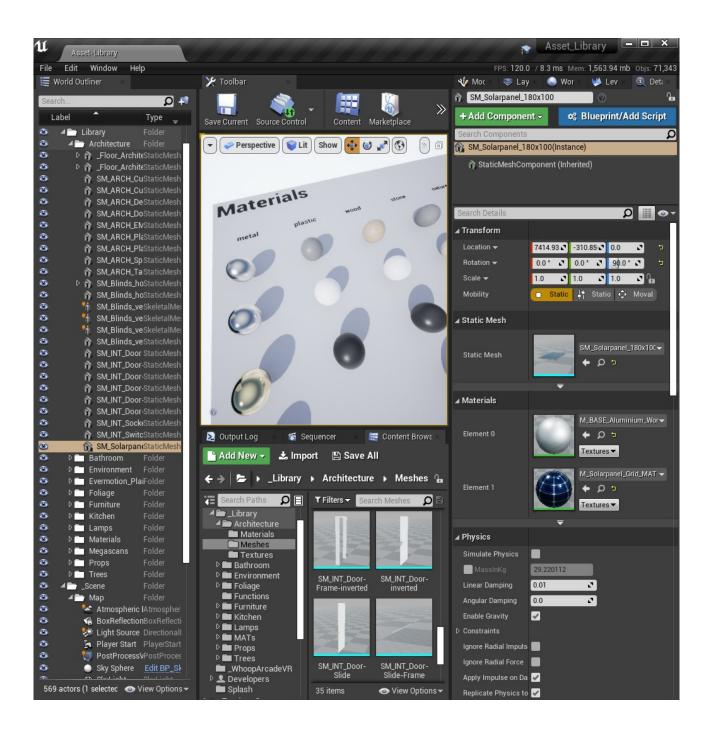

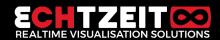